## **Demandes**

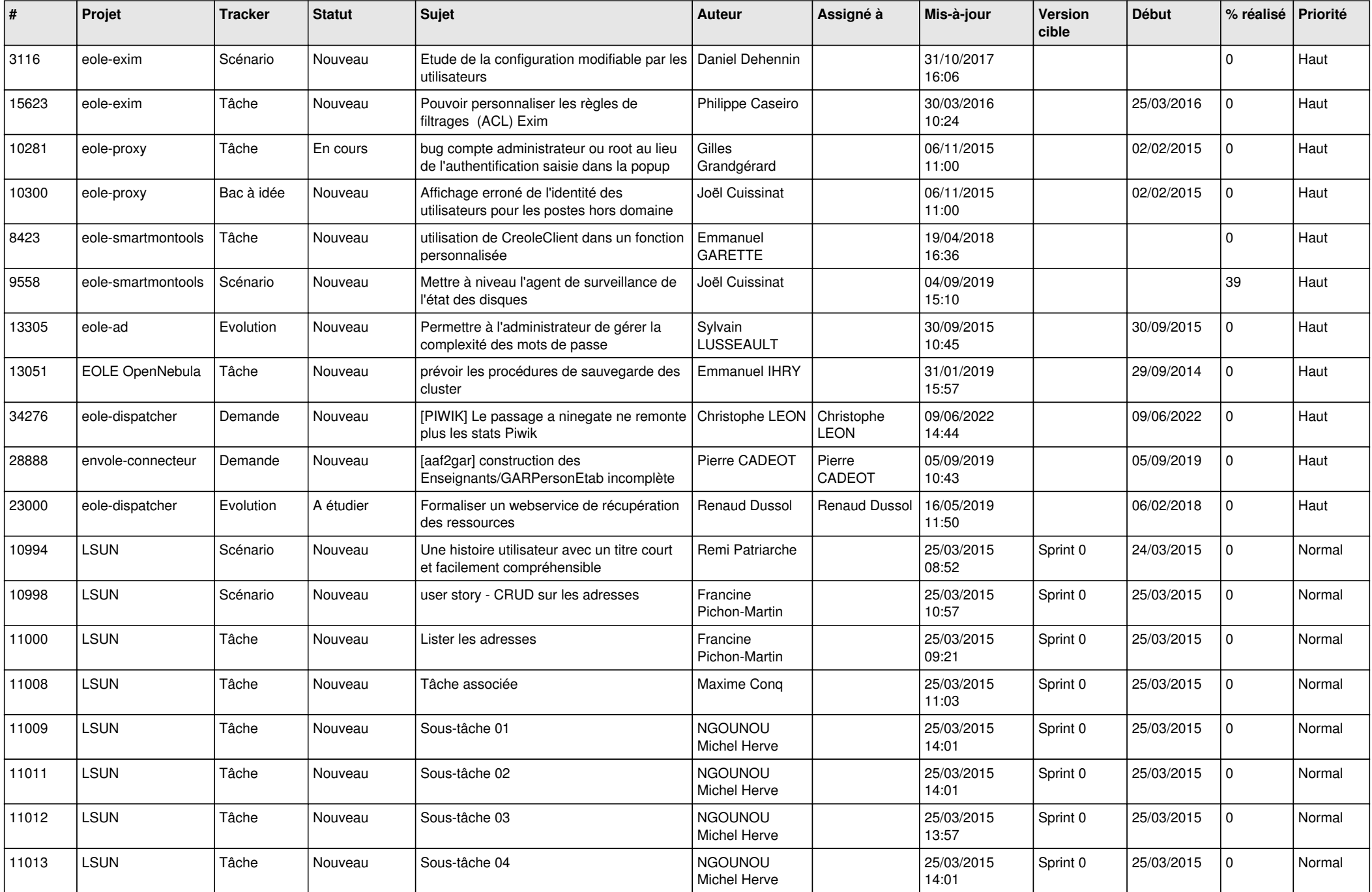

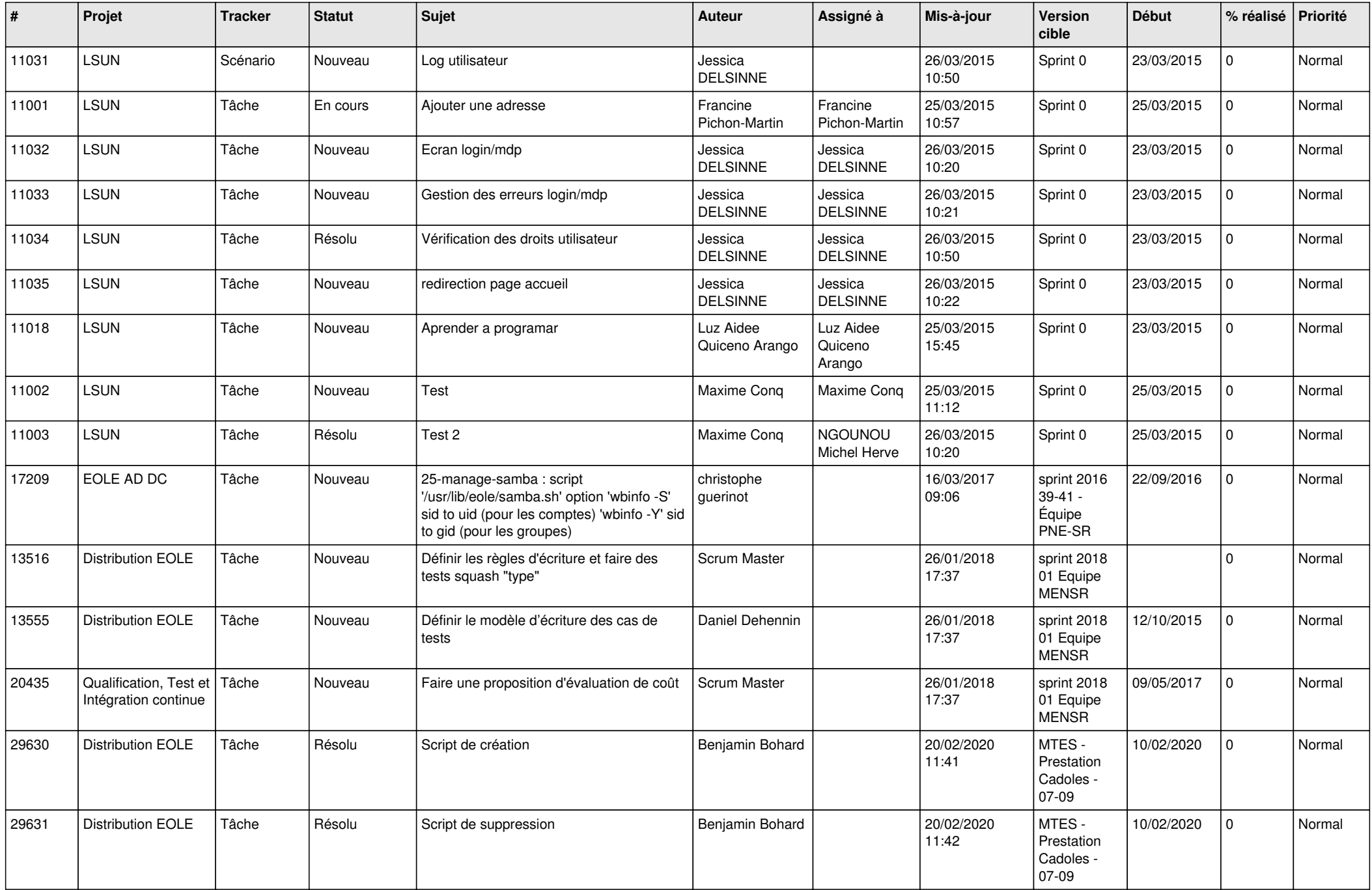

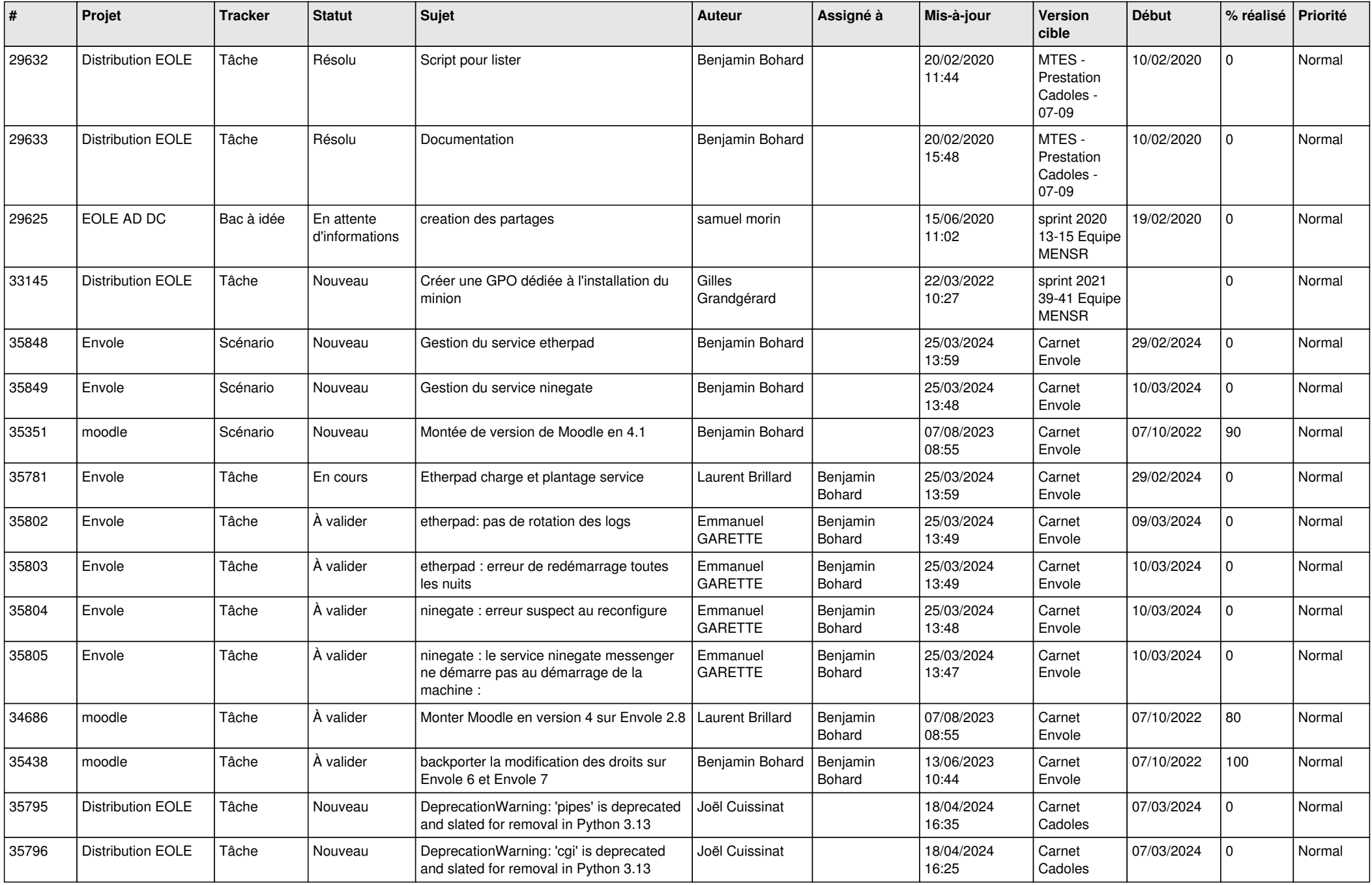

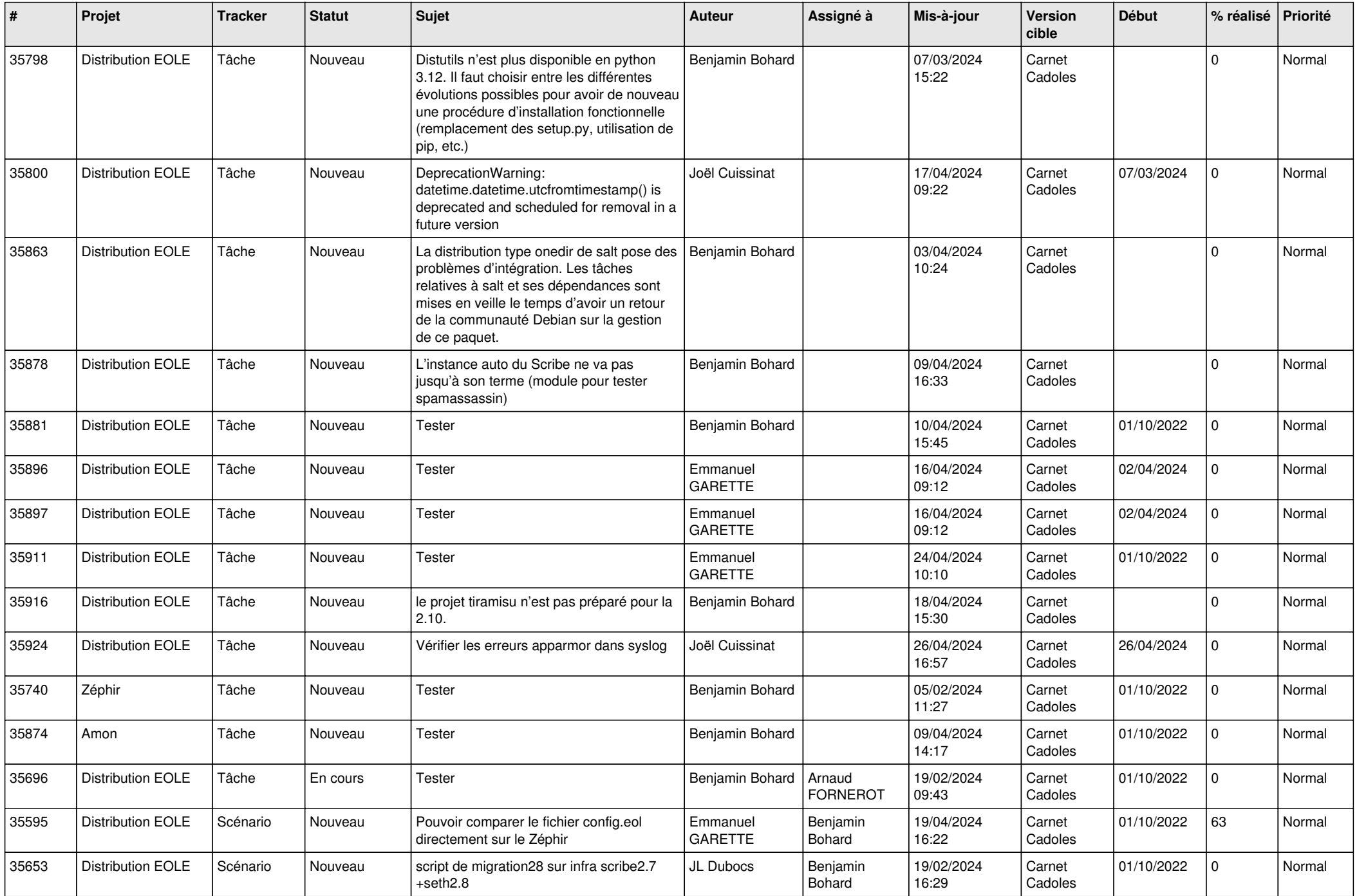

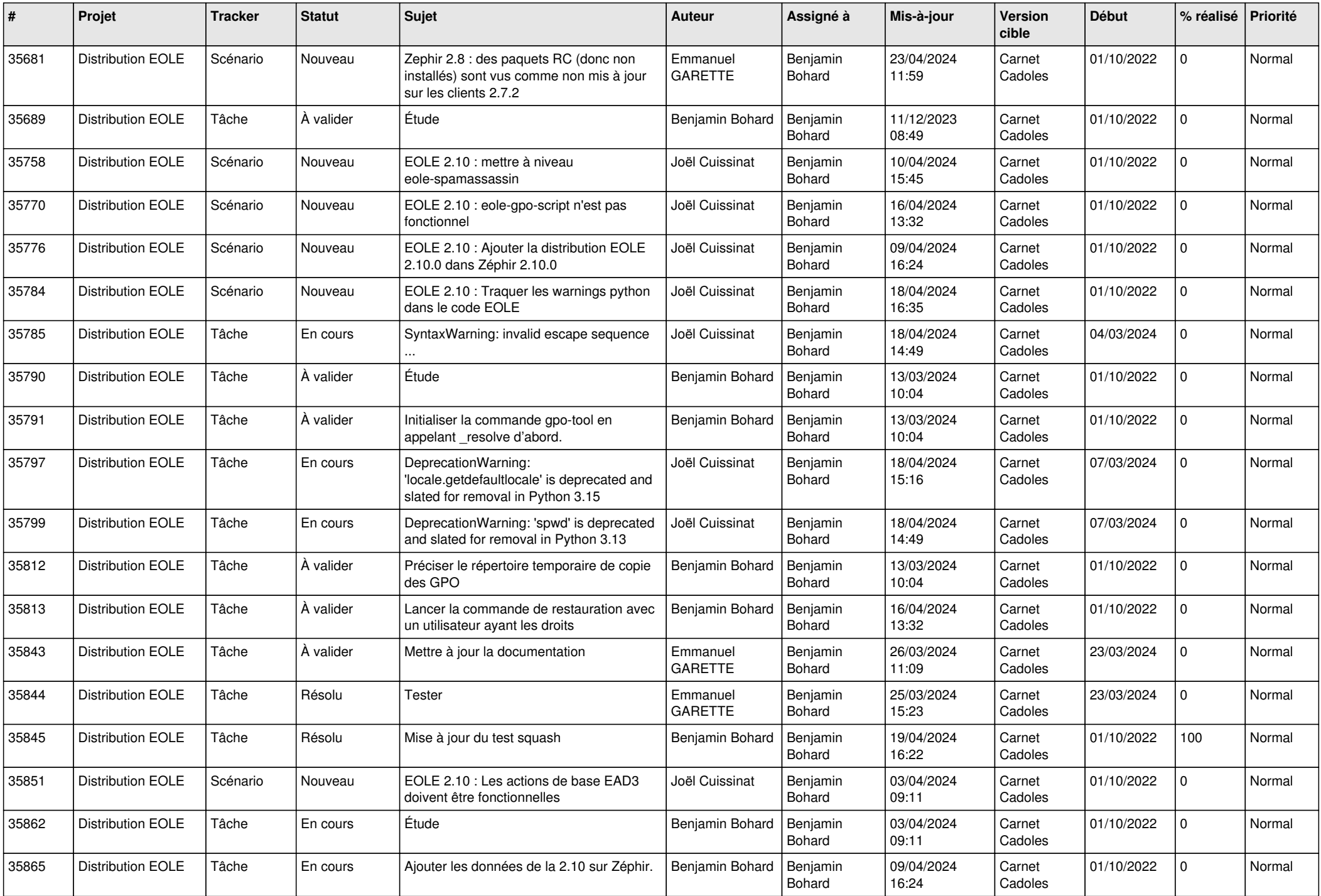

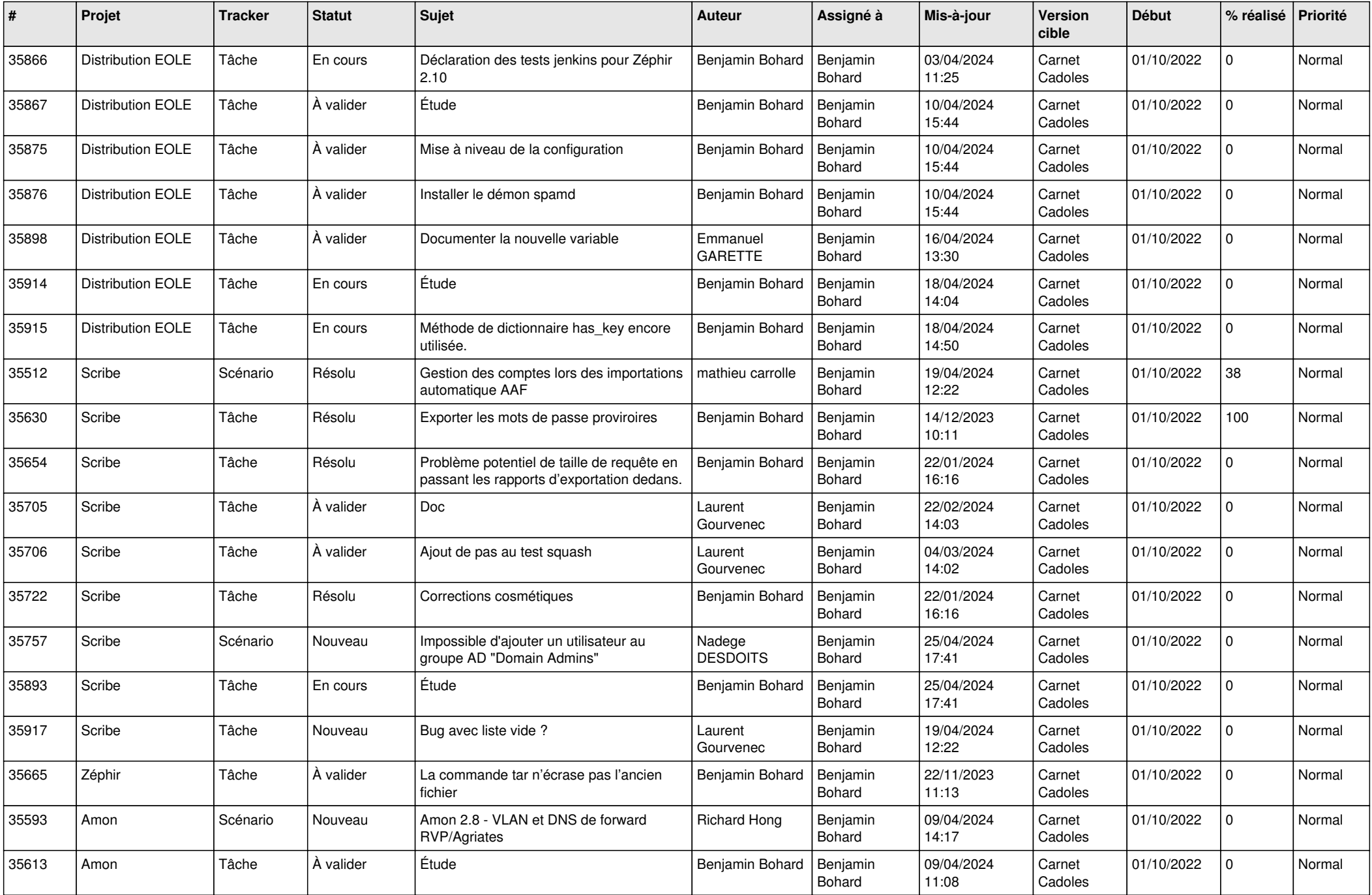

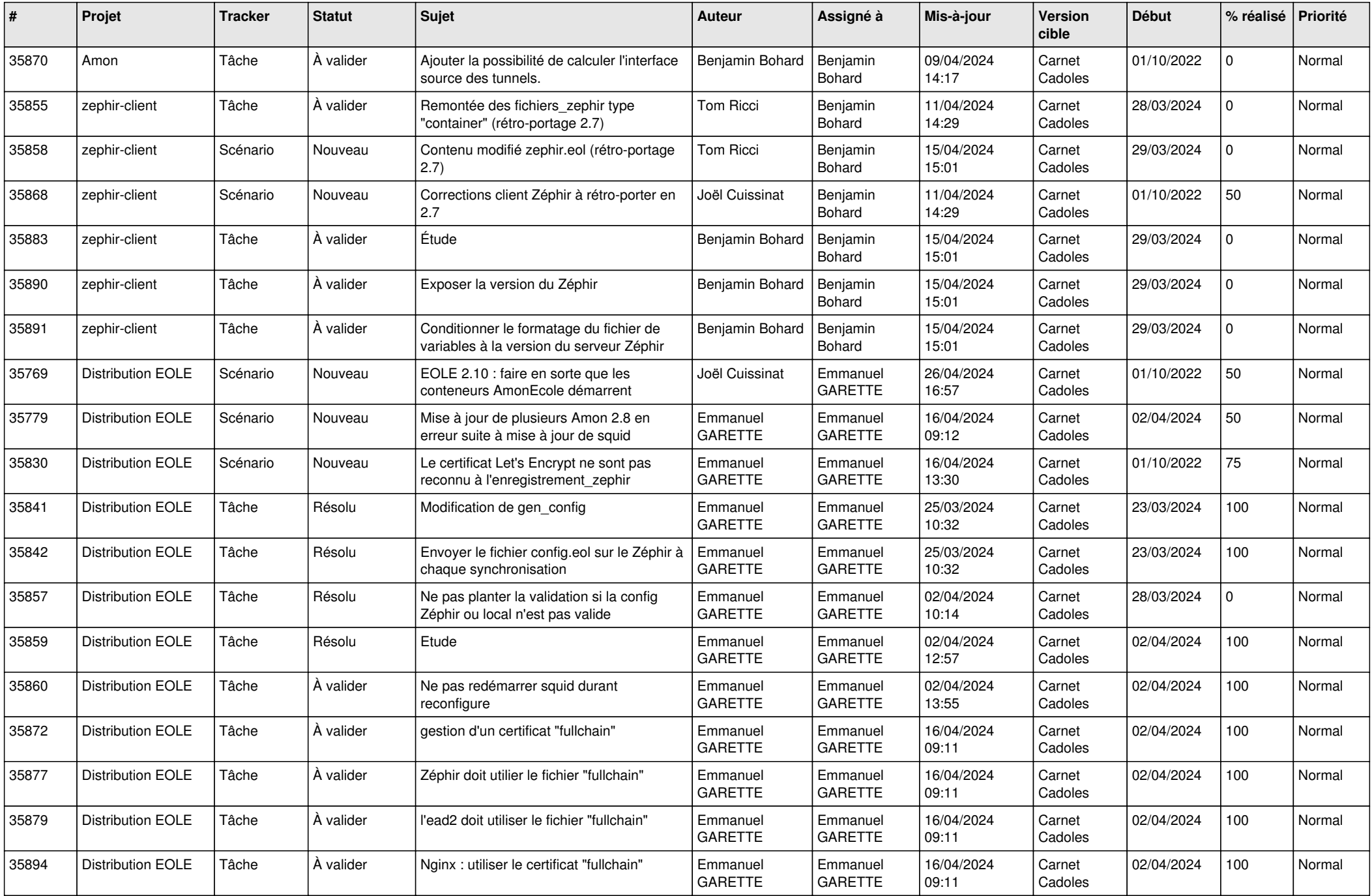

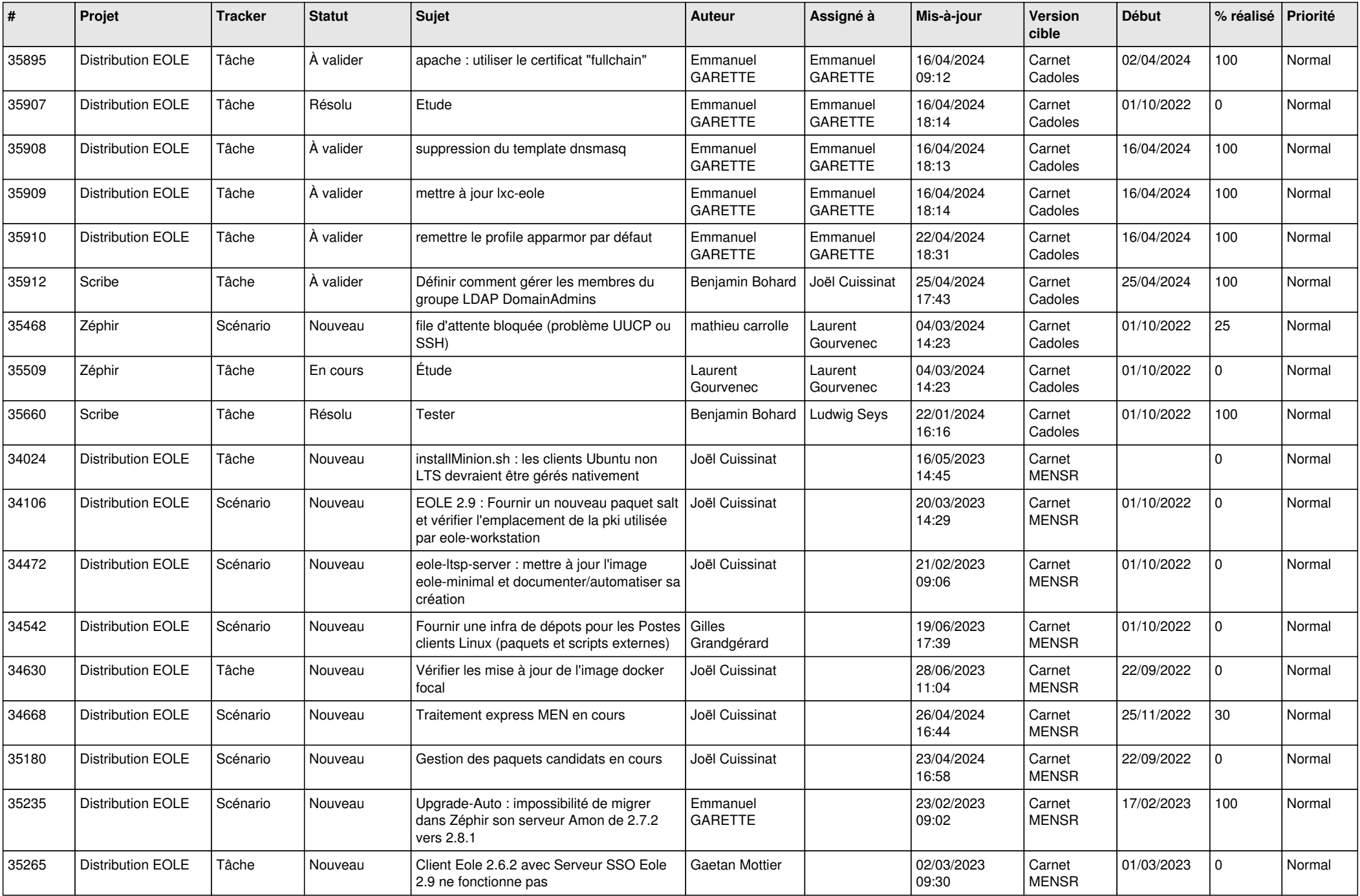

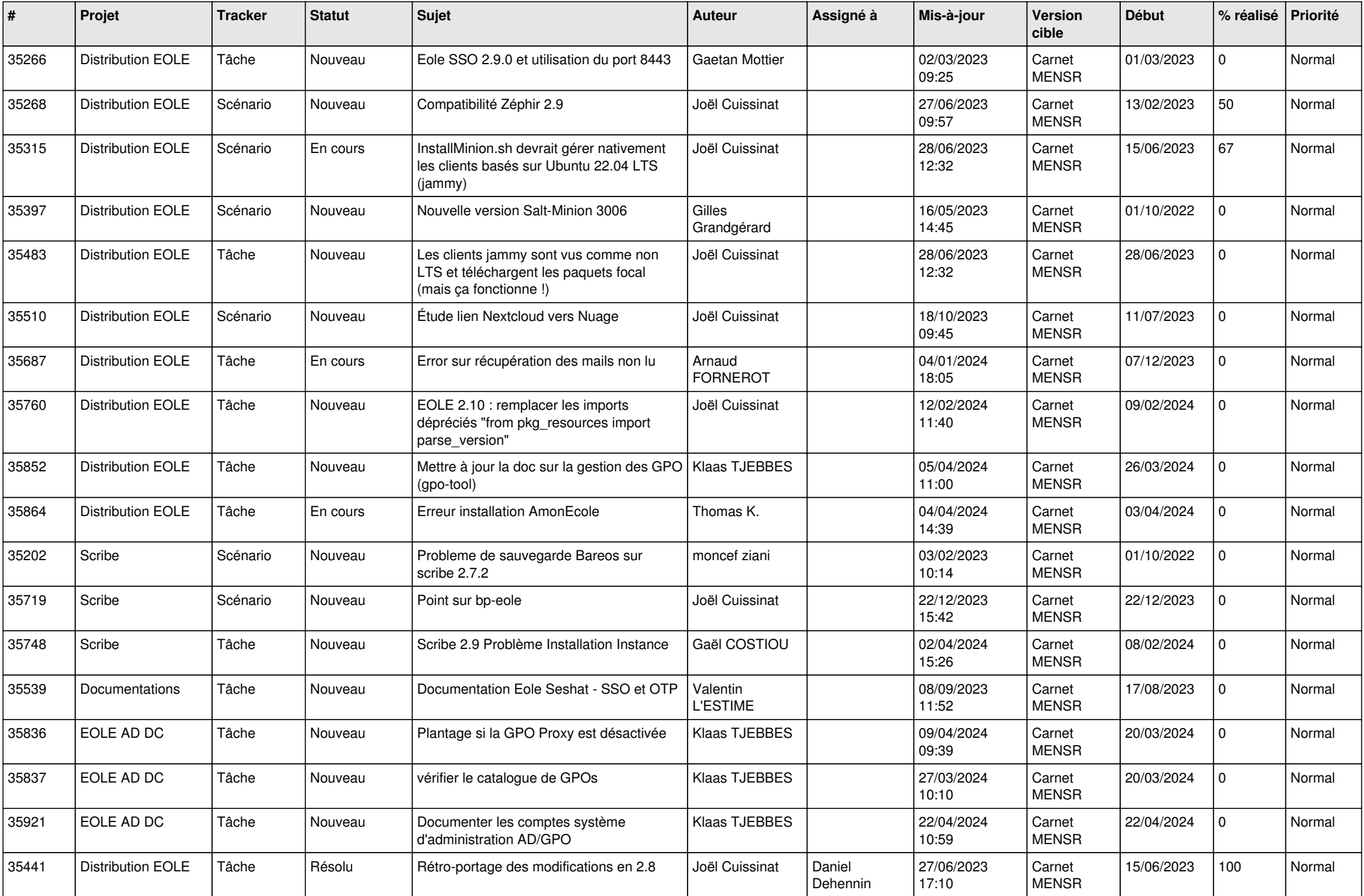

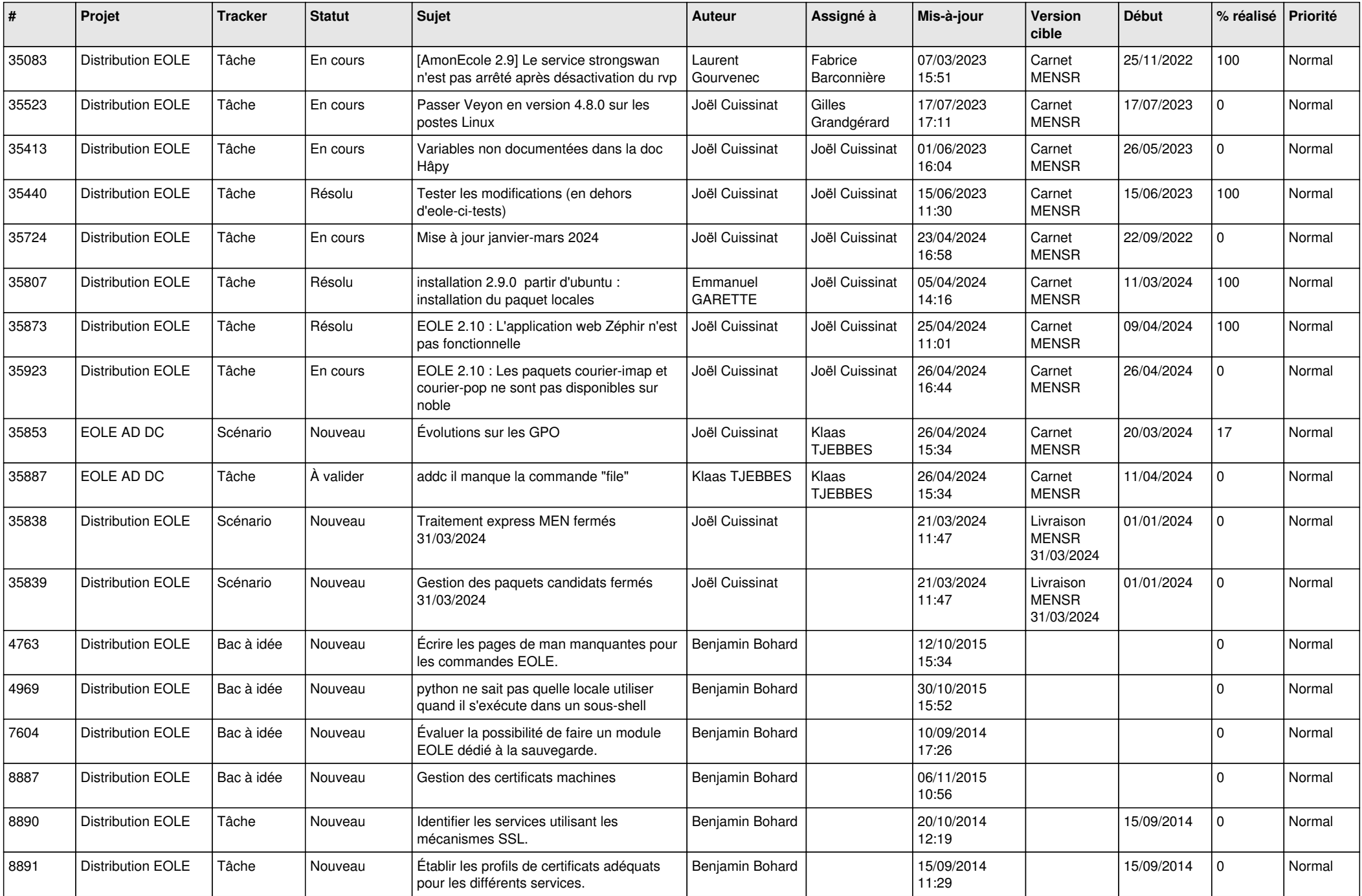

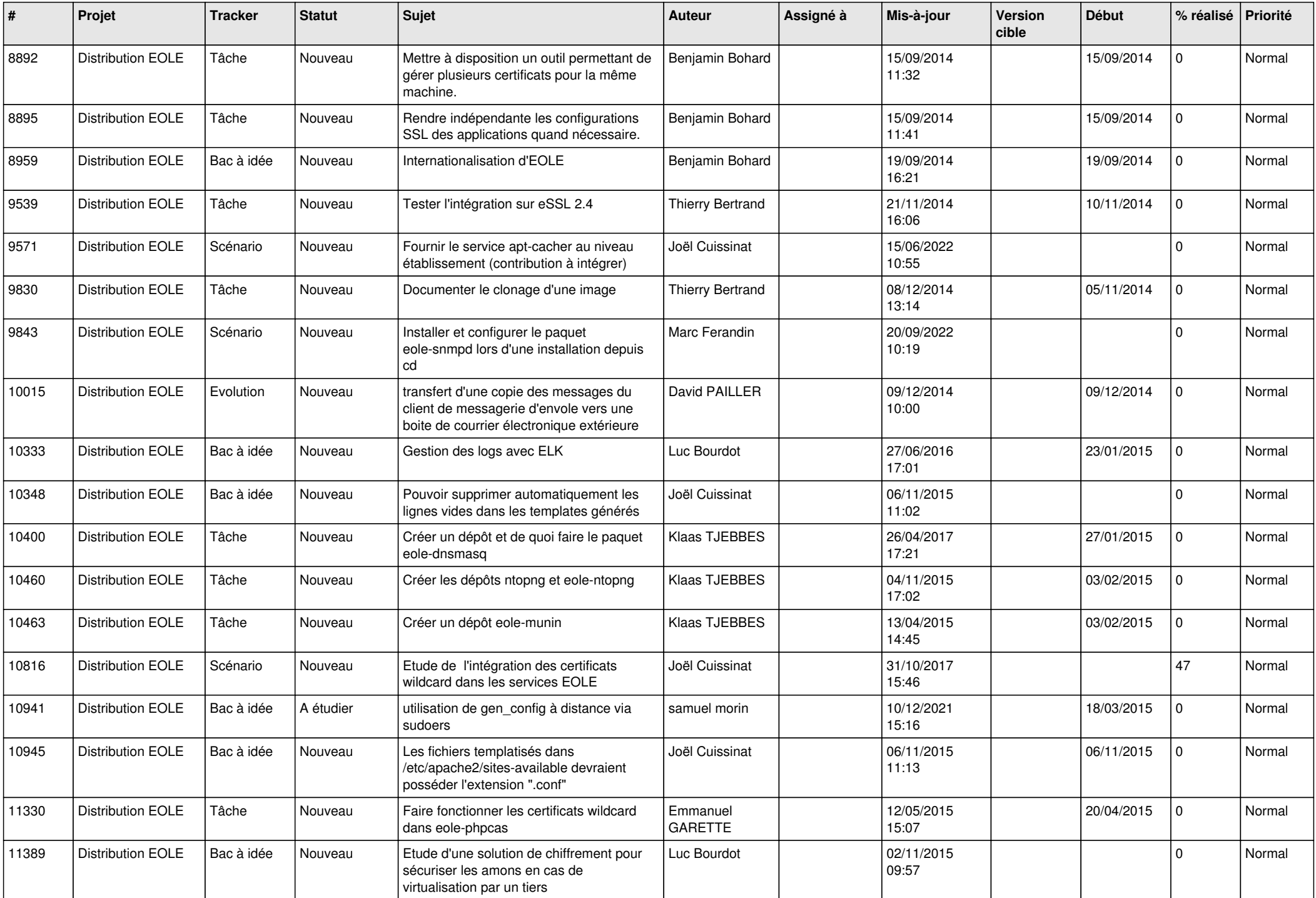

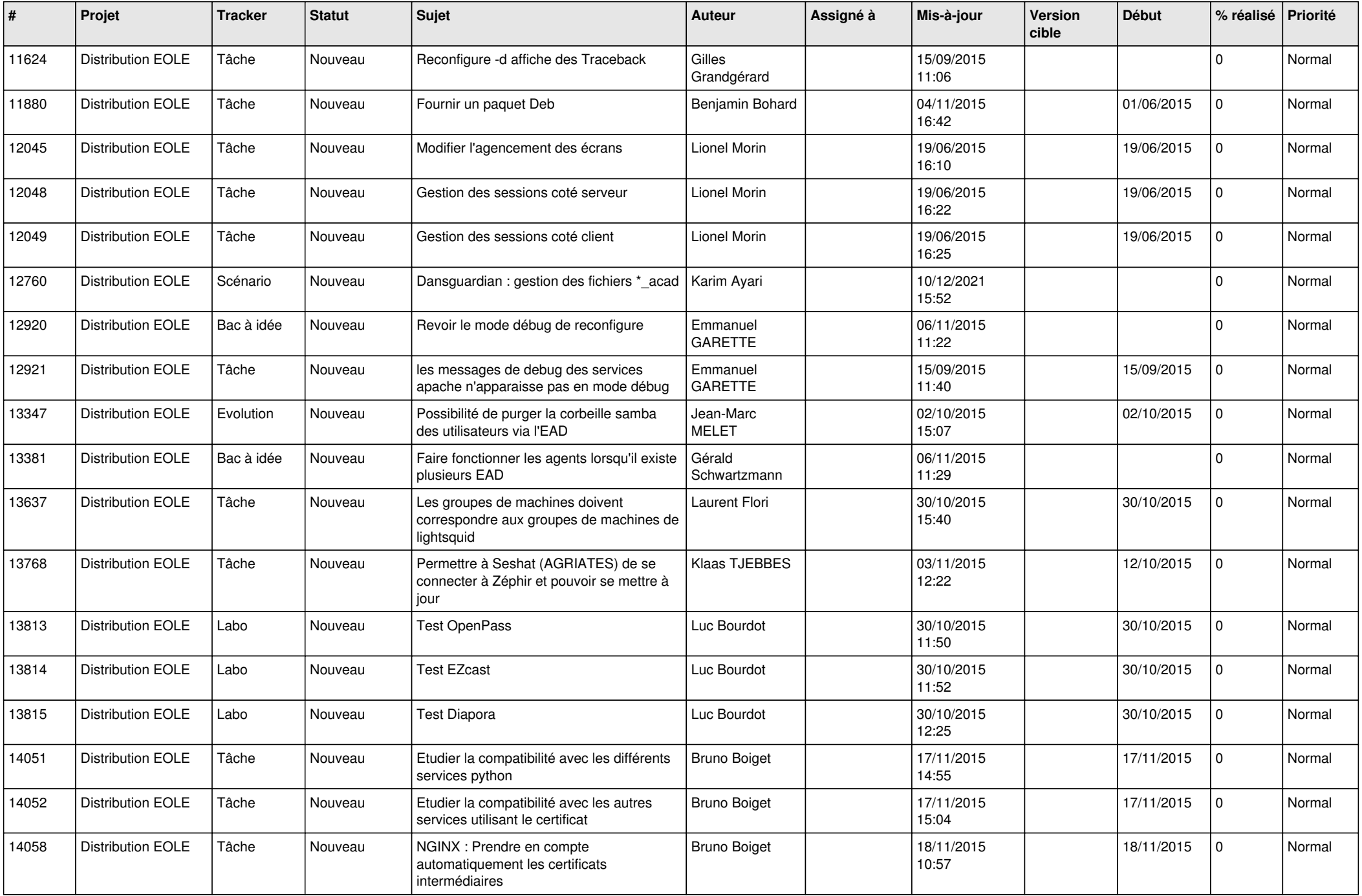

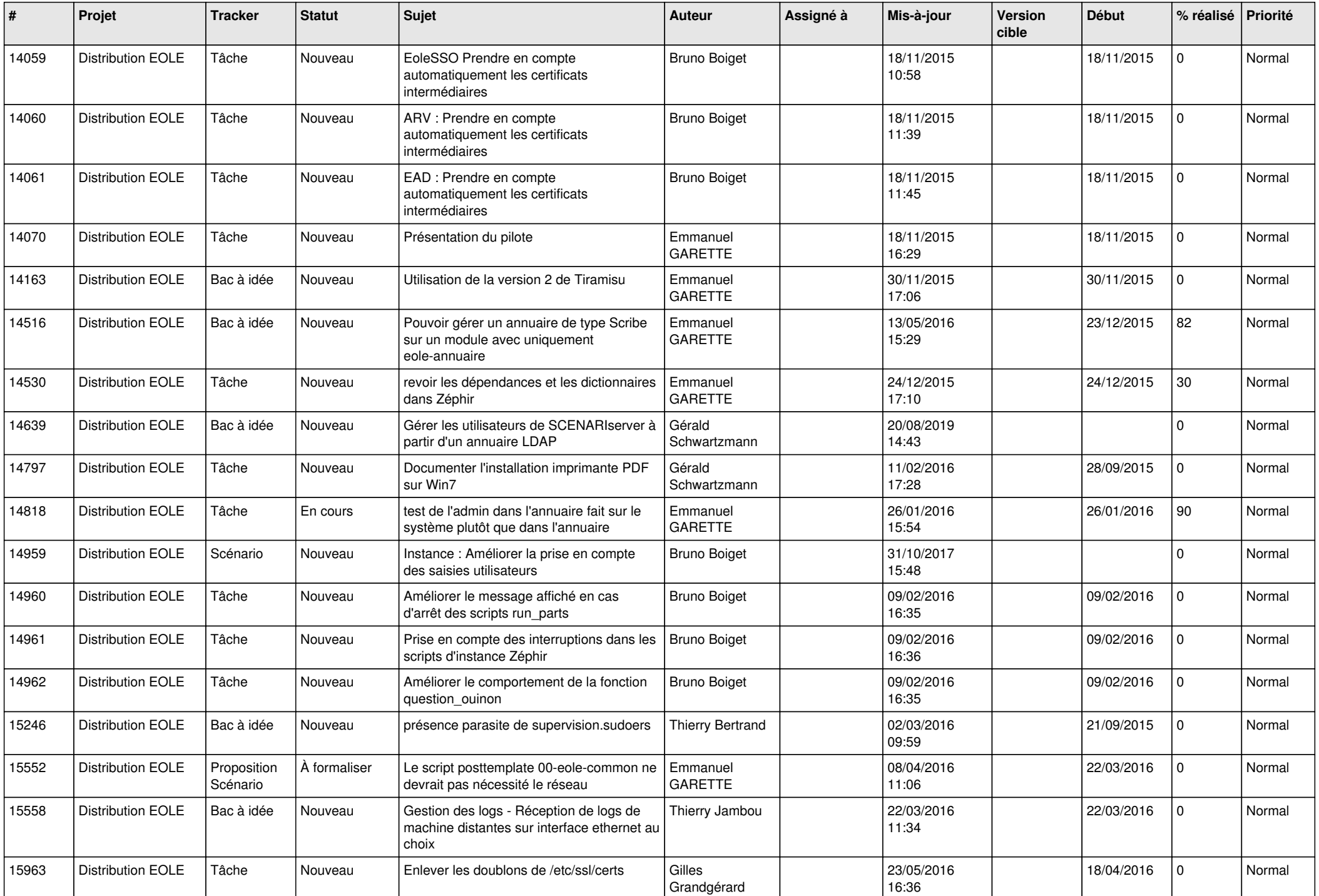

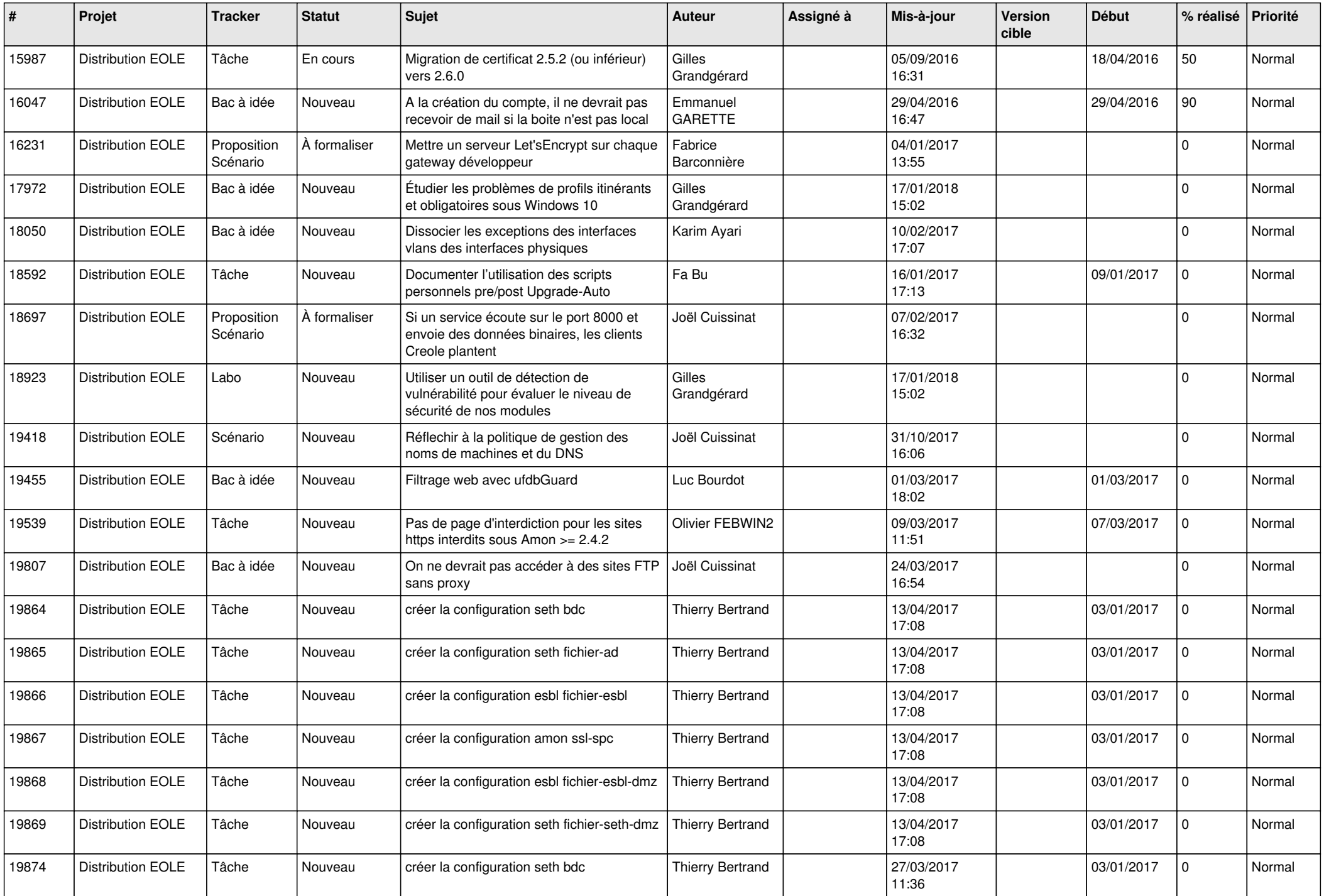

![](_page_14_Picture_550.jpeg)

![](_page_15_Picture_549.jpeg)

![](_page_16_Picture_583.jpeg)

![](_page_17_Picture_585.jpeg)

![](_page_18_Picture_558.jpeg)

![](_page_19_Picture_512.jpeg)

![](_page_20_Picture_524.jpeg)

![](_page_21_Picture_574.jpeg)

![](_page_22_Picture_571.jpeg)

![](_page_23_Picture_579.jpeg)

![](_page_24_Picture_573.jpeg)

![](_page_25_Picture_562.jpeg)

![](_page_26_Picture_561.jpeg)

![](_page_27_Picture_566.jpeg)